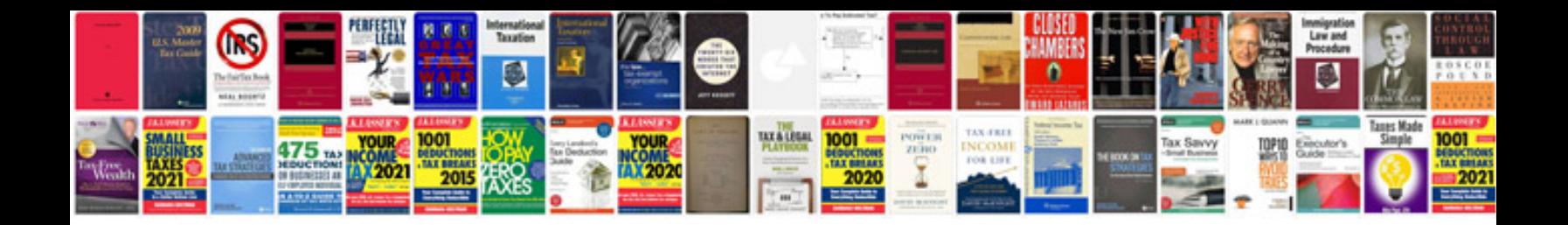

**Vw golf dashboard warning lights**

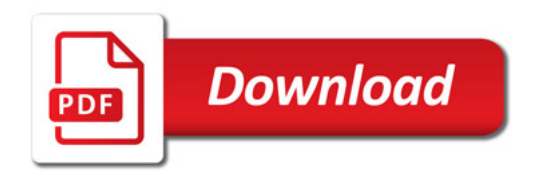

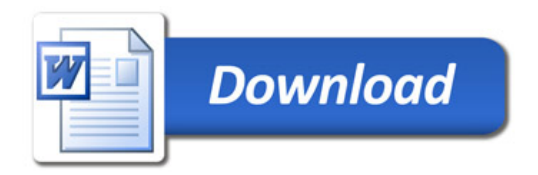